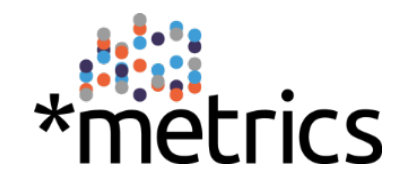

## **Evaluating altmetrics acts through their creators – how to advance?**

**Steffen Lemke, Maryam Mehrazar, Isabella Peters, Athanasios Mazarakis**

**Altmetrics17 Workshop – The Dependencies of Altmetrics Toronto, 26th September 2017**

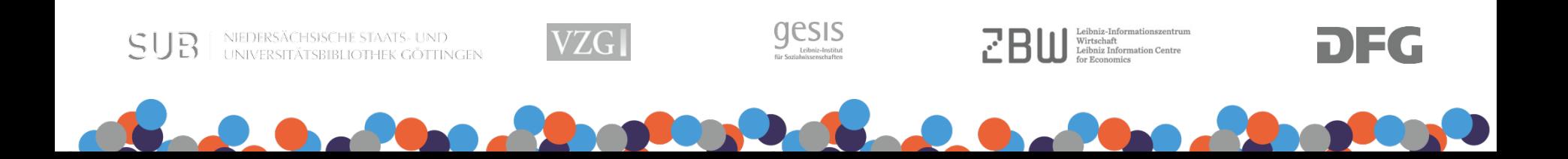

### **Altmetrics' diversity, a double-edged sword**

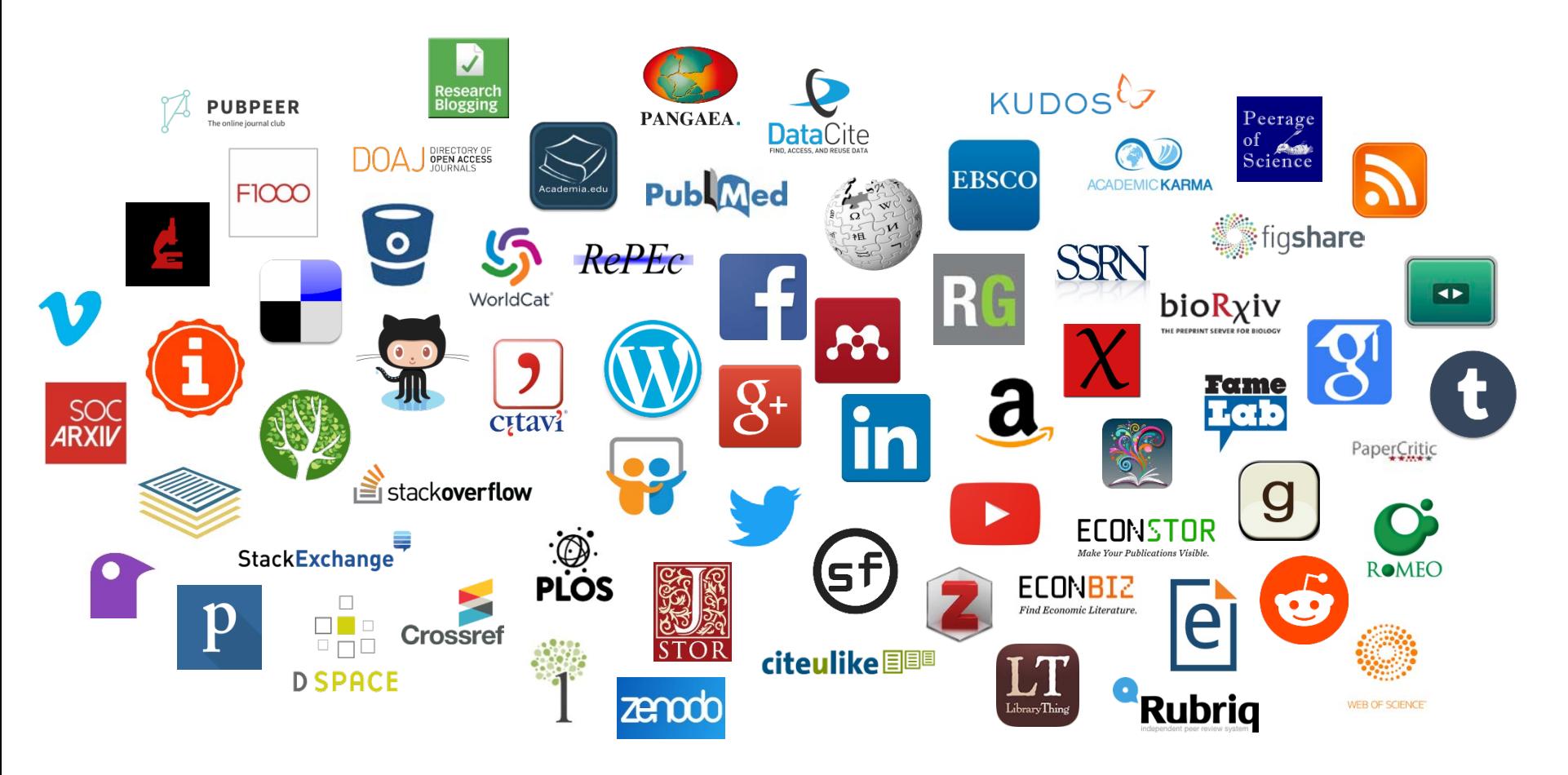

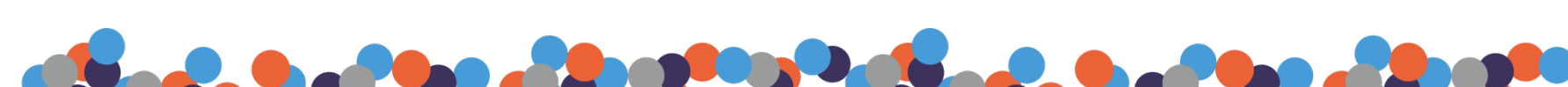

etrics

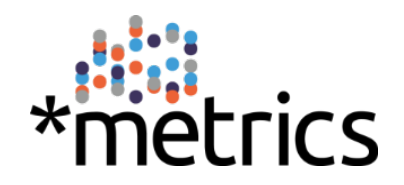

2

### **Altmetrics' differing premises**

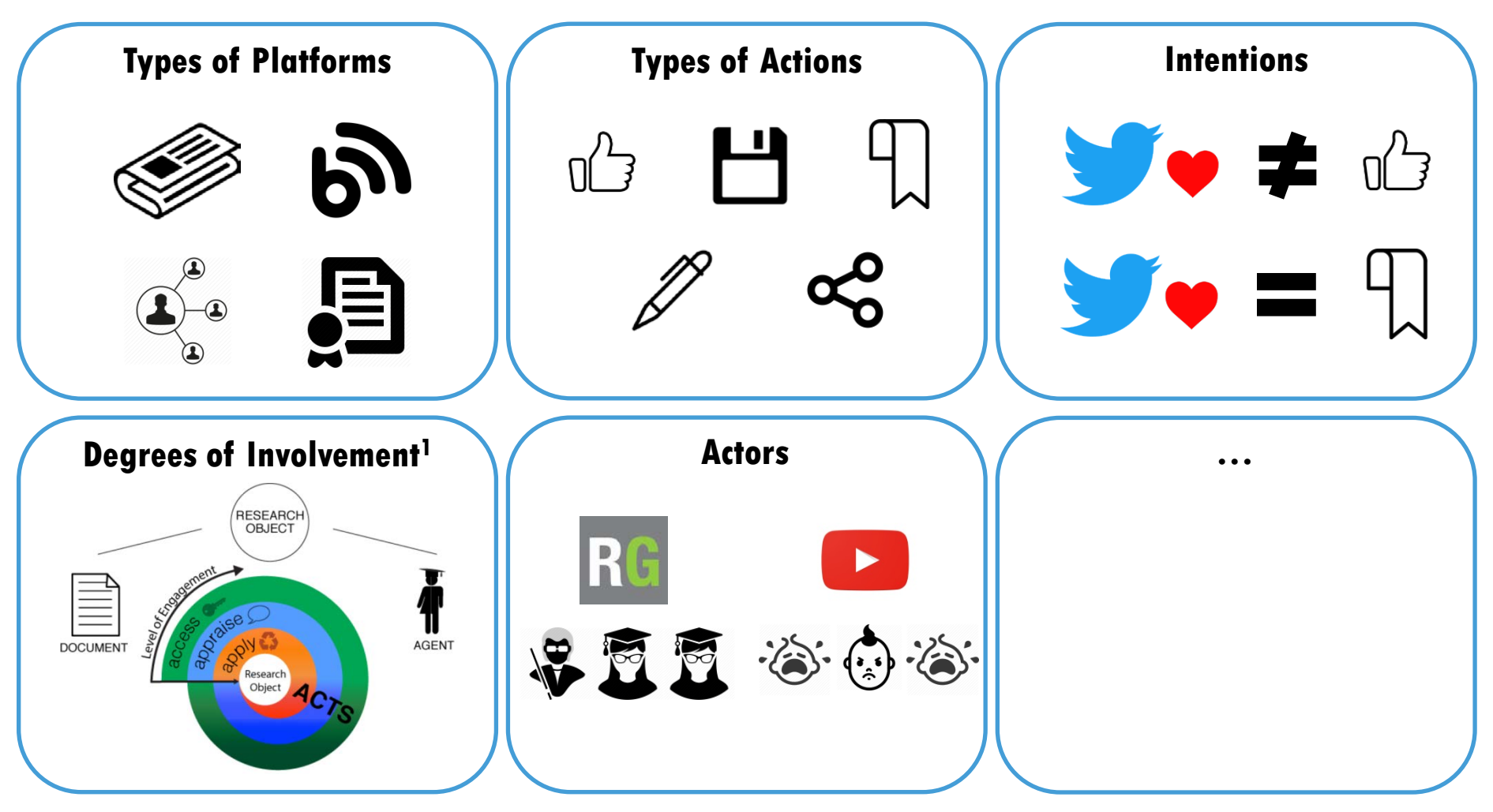

1From: Haustein, S., Bowman, T. D., & Costas, R. (2016). Interpreting 'Altmetrics': Viewing Acts on Social Media through the Lens of Citation and Social Theories.

## **\*metrics Survey on Social Media Usage by Researchers**

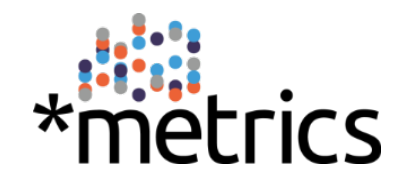

- **Online survey, running for six weeks over March-May 2017**
- **3,400 respondents, emphases on economists (60%) and social scientists (22%)**
- **13-20 questions about professional usage of 90 social media services**
- **Participants from 84 countries**

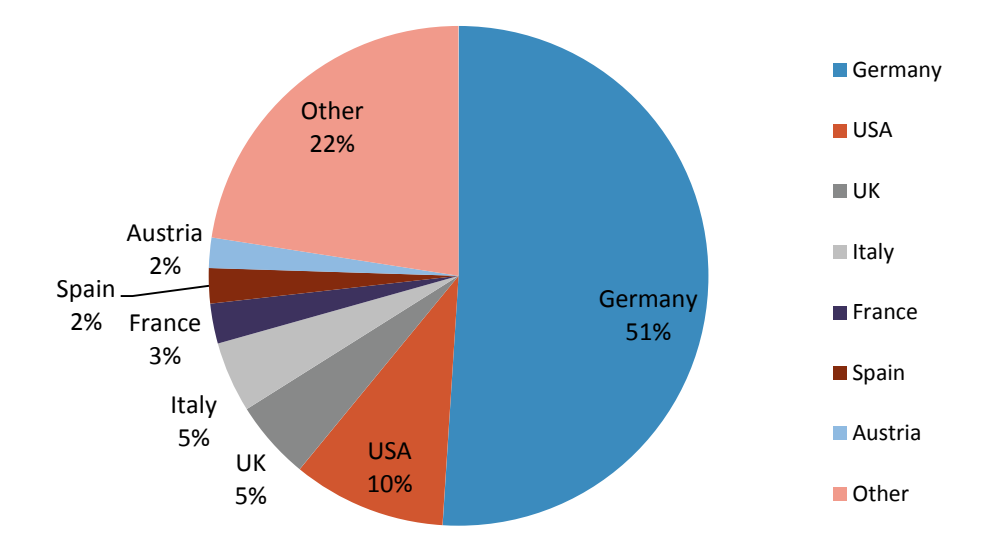

**Countries of current (or last) affiliation of the survey's participants**

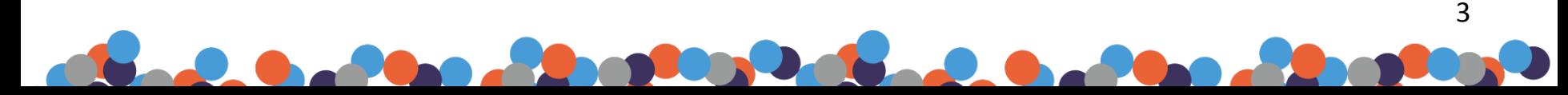

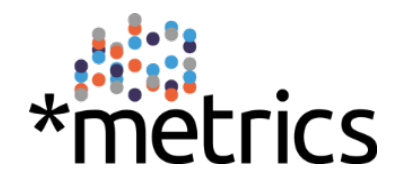

4

## **Usage Frequency of Actions**

### How often do you...?

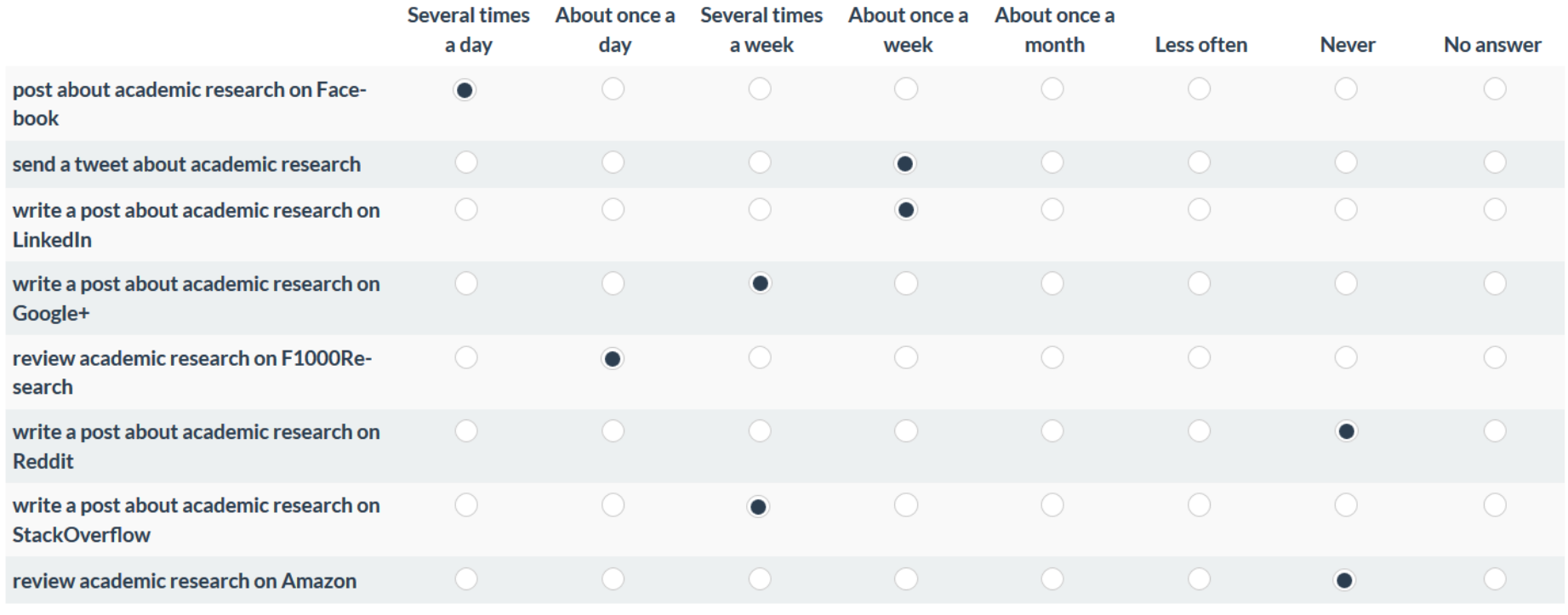

## **Usage of Actions: Differences in Frequency**

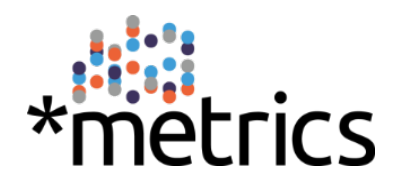

• **Welch test - comparison between early-stage researchers and professors: from 107 actions, 30 are used with significantly different frequencies** 

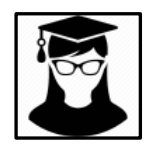

**Early-stage researchers (n = 1,010) :** 

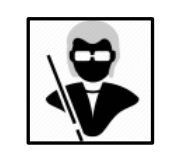

**Professors (n = 1,419) :** 

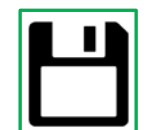

**Downloading**

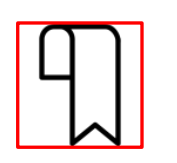

**Bookmarking**

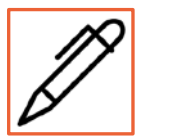

**Writing**

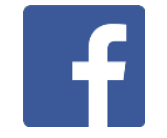

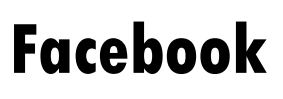

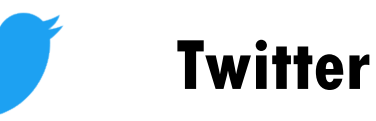

## **Assumption!**

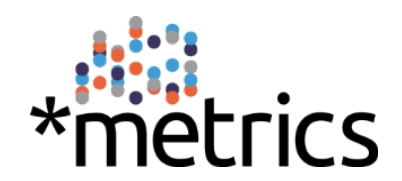

**A metric's meaning is shaped by who performed the action leading to its occurrence.** 

**A possible implication, based on the previous slide:**

• **Counted occurrences of an action that is more frequently performed by professors than by early-stage researchers better reflect the respective article's impact upon more experienced researchers** 

### **Usage of Actions: Correlations "Frequency - #recent publications"**

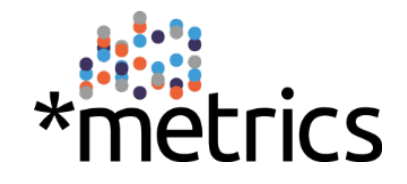

7

• **Actions that correlate positively and significantly with the number of traditional publications during the last 5 years:** 

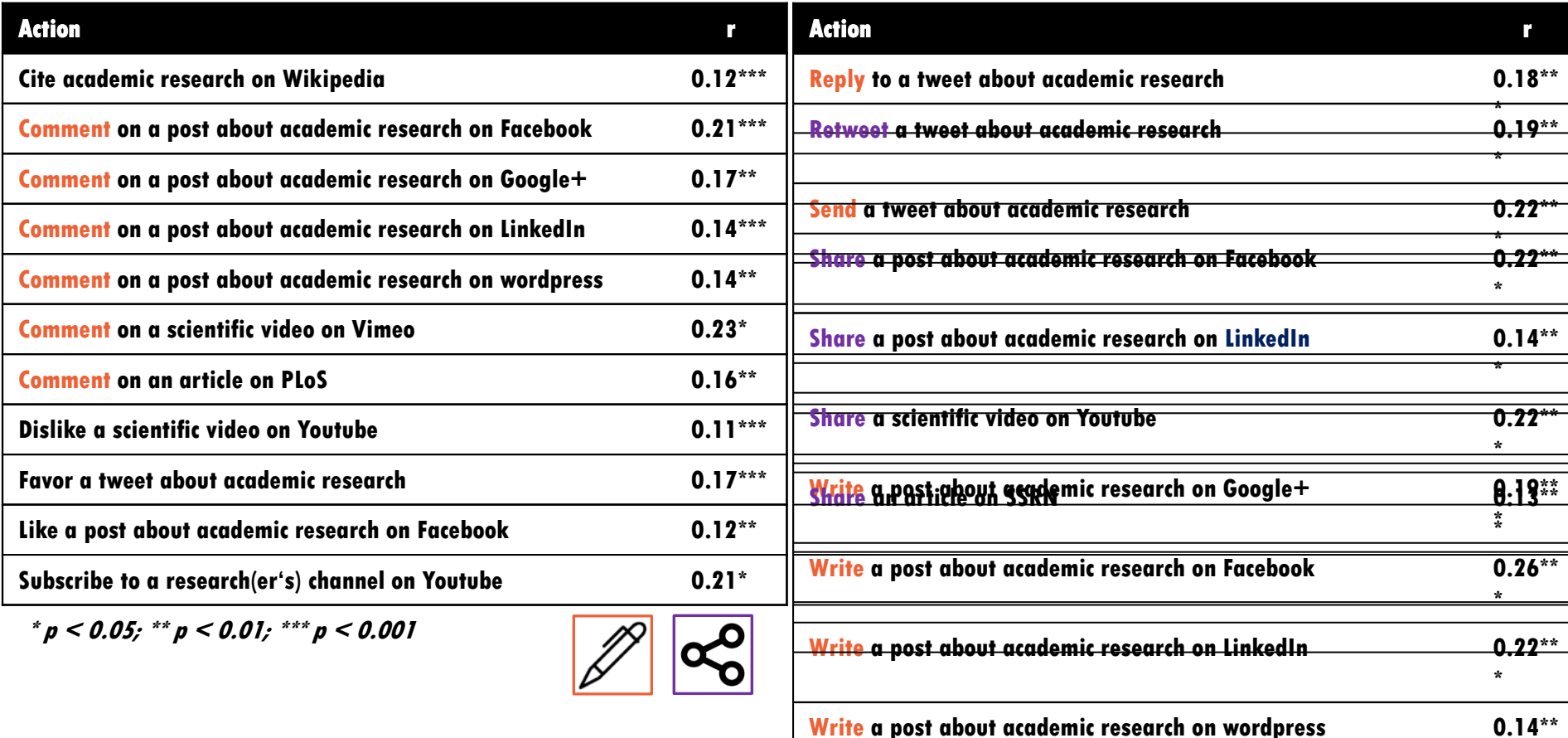

## **Questions to Discuss**

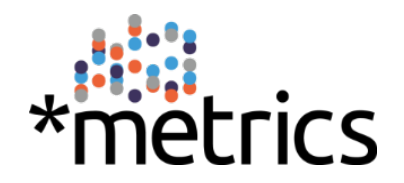

- **What do you think – is weighting altmetrics based on their originators a desirable approach at all?**
- **If so, what might be meaningful platform-related factors to base different "classes" of altmetrics upon?** 
	- **Relative share of users with scientific background**
	- **Coverage of a certain discipline**
	- **Users' average degree of scientific experience**
	- **Users' average productivity by bibliometrical means**
	- **Geographical aspects**

• **…**

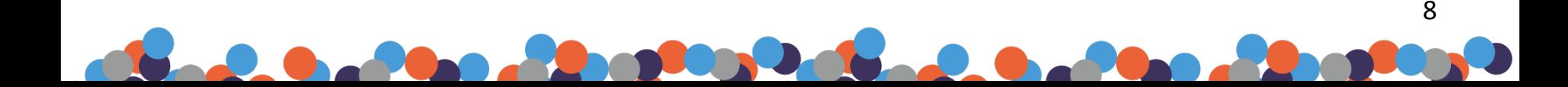

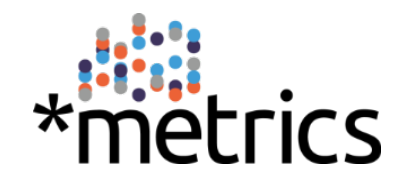

### **Thank you! Any questions?**

- **Web: metrics-project.net**
- **Email: [s.lemke@zbw.eu](mailto:s.lemke@zbw.eu), [m.mehrazar@zbw.eu](mailto:m.mehrazar@zbw.eu)**
- **Twitter: @metrics\_project**
- **Facebook: metricsproject**

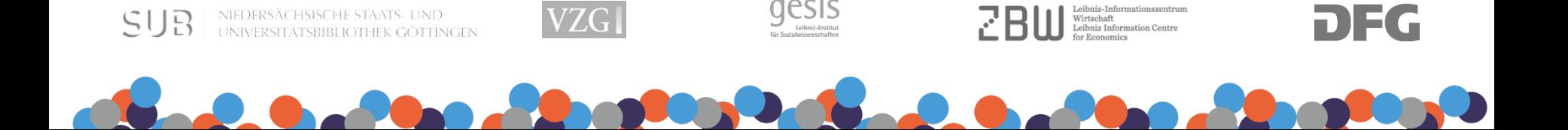

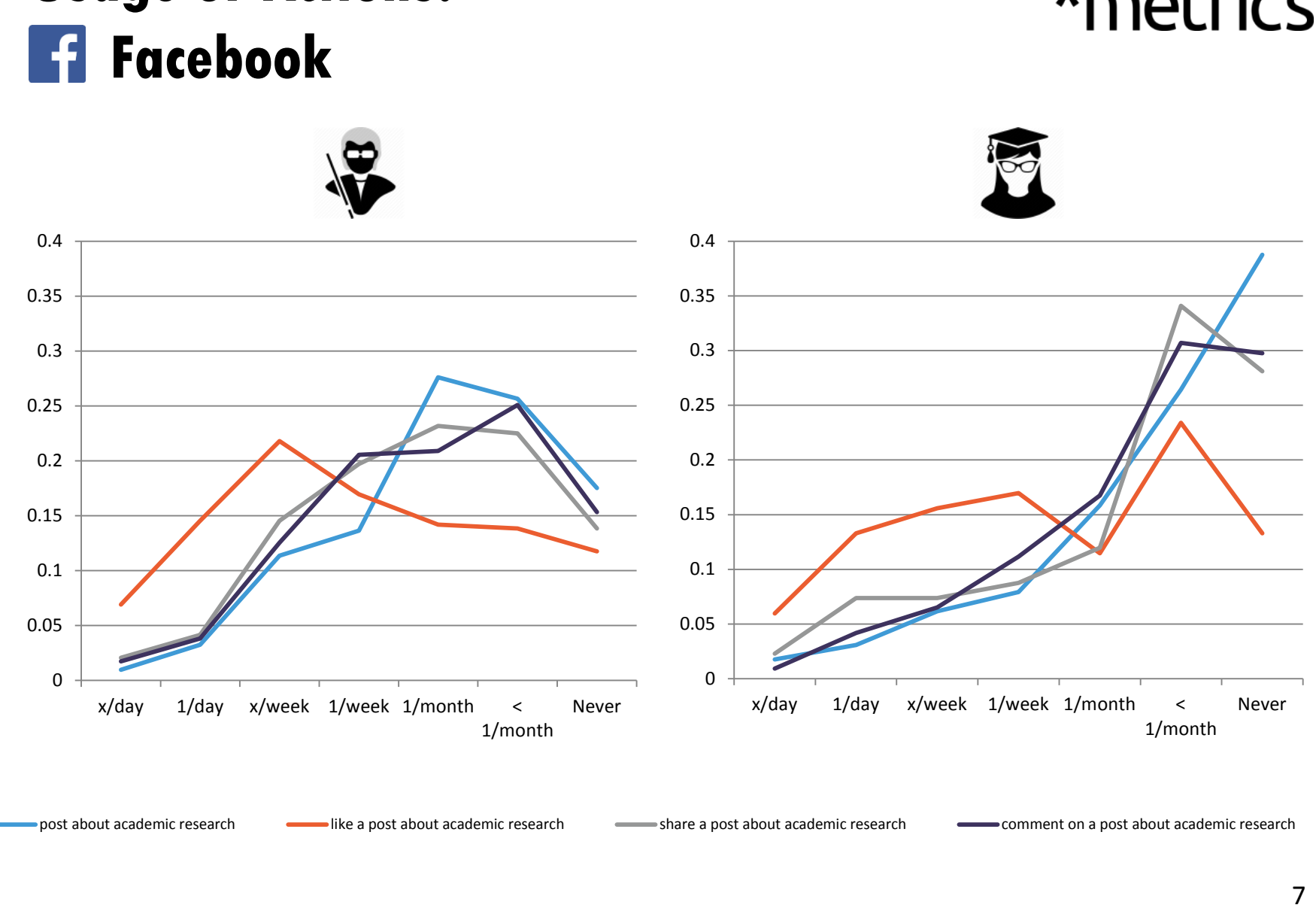

# **Usage of Actions:**

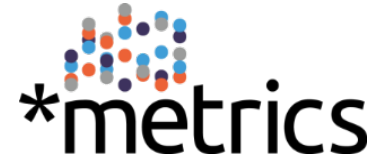

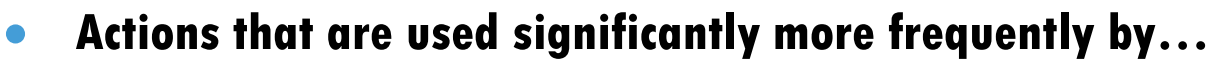

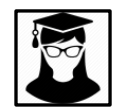

### **…early-stage researchers: …professors:**

- − **Download a publication from ResearchGate**
- − **Download a repository from GitHub**
- − **Download a sample from EBSCO**
- − **Download an article from Academia.edu**
- − **Download an article from arXiv**
- − **Download an article from EconStor**
- − **Download an article from JSTOR**
- − **Download an article from MPRA**
- − **Download an article from PLoS**
- − **Download an article from PubMed Central**
- − **Download an article from RePEc**
- − **Download an article from SSRN**
- − **Export/save a sample on EBSCO**
- − **Save a bookmark on Citavi**
- − **Save a bookmark on JSTOR**
- − **Save a bookmark on Mendeley**
- − **Write a post on StackOverflow**

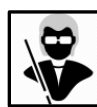

- − **Cite academic research on Wikipedia**
- − **Comment on a post about academic research on Facebook**
- − **Favor a tweet about academic research**
- − **Like a post about academic research on Facebook**
- − **Reply to a tweet about academic research**
- − **Retweet a tweet about academic research**
- − **Share a post about academic research on Facebook**
- − **Share a post about academic research on LinkedIn**
- − **Share a scientific video on Youtube**
- − **Write a post about academic research on Facebook**
- − **Write a tweet about academic research**
- − **Write a post about academic research on LinkedIn**
- − **Write a post about academic research on Wordpress**

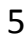

trics

### • **Actions that are used significantly more frequently by…**

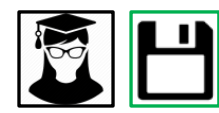

### **…early-stage researchers:**

- − **Download a publication from ResearchGate**
- − **Download a repository from GitHub**
- − **Download a sample from EBSCO**
- − **Download an article from Academia.edu**
- − **Download an article from arXiv**
- − **Download an article from EconStor**
- − **Download an article from JSTOR**
- − **Download an article from MPRA**
- − **Download an article from PLoS**
- − **Download an article from PubMed Central**
- − **Download an article from RePEc**
- − **Download an article from SSRN**
- − **Export/save a sample on EBSCO**
- − **Save a bookmark on Citavi**
- − **Save a bookmark on JSTOR**
- − **Save a bookmark on Mendeley**
- − **Write a post on StackOverflow**

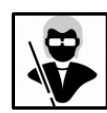

#### **…professors:**

- − **Cite academic research on Wikipedia**
- − **Comment on a post about academic research on Facebook**
- − **Favor a tweet about academic research**
- − **Like a post about academic research on Facebook**
- − **Reply to a tweet about academic research**
- − **Retweet a tweet about academic research**
- − **Share a post about academic research on Facebook**
- − **Share a post about academic research on LinkedIn**
- − **Share a scientific video on Youtube**
- − **Write a post about academic research on Facebook**
- − **Write a tweet about academic research**
- − **Write a post about academic research on LinkedIn**
- − **Write a post about academic research on Wordpress**

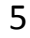

trics

### • **Actions that are used significantly more frequently by…**

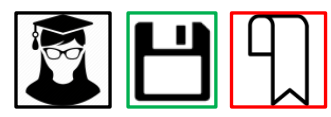

### **…early-stage researchers:**

- − **Download a publication from ResearchGate**
- − **Download a repository from GitHub**
- − **Download a sample from EBSCO**
- − **Download an article from Academia.edu**
- − **Download an article from arXiv**
- − **Download an article from EconStor**
- − **Download an article from JSTOR**
- − **Download an article from MPRA**
- − **Download an article from PLoS**
- − **Download an article from PubMed Central**
- − **Download an article from RePEc**
- − **Download an article from SSRN**
- − **Export/save a sample on EBSCO**
- − **Save a bookmark on Citavi**
- − **Save a bookmark on JSTOR**
- − **Save a bookmark on Mendeley**
- − **Write a post on StackOverflow**

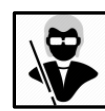

#### **…professors:**

- − **Cite academic research on Wikipedia**
- − **Comment on a post about academic research on Facebook**
- − **Favor a tweet about academic research**
- − **Like a post about academic research on Facebook**
- − **Reply to a tweet about academic research**
- − **Retweet a tweet about academic research**
- − **Share a post about academic research on Facebook**
- − **Share a post about academic research on LinkedIn**
- − **Share a scientific video on Youtube**
- − **Write a post about academic research on Facebook**
- − **Write a tweet about academic research**
- − **Write a post about academic research on LinkedIn**
- − **Write a post about academic research on Wordpress**

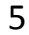

trics

# trics

### • **Actions that are used significantly more frequently by…**

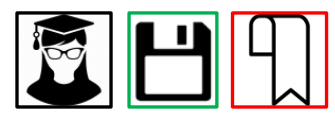

### **…early-stage researchers:**

- − **Download a publication from ResearchGate**
- − **Download a repository from GitHub**
- − **Download a sample from EBSCO**
- − **Download an article from Academia.edu**
- − **Download an article from arXiv**
- − **Download an article from EconStor**
- − **Download an article from JSTOR**
- − **Download an article from MPRA**
- − **Download an article from PLoS**
- − **Download an article from PubMed Central**
- − **Download an article from RePEc**
- − **Download an article from SSRN**
- − **Export/save a sample on EBSCO**
- − **Save a bookmark on Citavi**
- − **Save a bookmark on JSTOR**
- − **Save a bookmark on Mendeley**
- − **Write a post on StackOverflow**

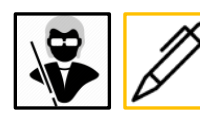

#### **…professors:**

- − **Cite academic research on Wikipedia**
- − **Comment on a post about academic research on Facebook**
- − **Favor a tweet about academic research**
- − **Like a post about academic research on Facebook**
- − **Reply to a tweet about academic research**
- − **Retweet a tweet about academic research**
- − **Share a post about academic research on Facebook**
- − **Share a post about academic research on LinkedIn**
- − **Share a scientific video on Youtube**
- − **Write a post about academic research on Facebook**
- − **Write a tweet about academic research**
- − **Write a post about academic research on LinkedIn**
- − **Write a post about academic research on Wordpress**

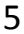

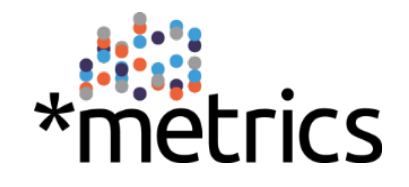

### • **Actions that are used significantly more frequently by…**

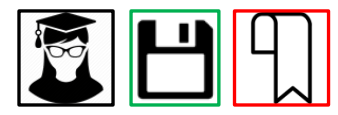

#### **…early-stage researchers:**

- − **Download a publication from ResearchGate**
- − **Download a repository from GitHub**
- − **Download a sample from EBSCO**
- − **Download an article from Academia.edu**
- − **Download an article from arXiv**
- − **Download an article from EconStor**
- − **Download an article from JSTOR**
- − **Download an article from MPRA**
- − **Download an article from PLoS**
- − **Download an article from PubMed Central**
- − **Download an article from RePEc**
- − **Download an article from SSRN**
- − **Export/save a sample on EBSCO**
- − **Save a bookmark on Citavi**
- − **Save a bookmark on JSTOR**
- − **Save a bookmark on Mendeley**
- − **Write a post on StackOverflow**

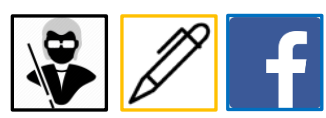

#### **…professors:**

- − **Cite academic research on Wikipedia**
- − **Comment on a post about academic research on Facebook**
- − **Favor a tweet about academic research**
- − **Like a post about academic research on Facebook**
- − **Reply to a tweet about academic research**
- − **Retweet a tweet about academic research**
- − **Share a post about academic research on Facebook**
- − **Share a post about academic research on LinkedIn**
- − **Share a scientific video on Youtube**
- − **Write a post about academic research on Facebook**
- − **Write a tweet about academic research**
- − **Write a post about academic research on LinkedIn**
- − **Write a post about academic research on Wordpress**

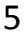

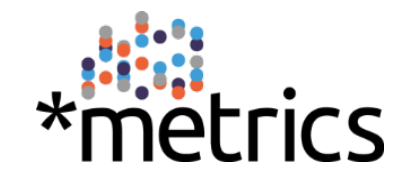

### • **Actions that are used significantly more frequently by…**

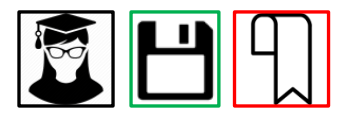

#### **…early-stage researchers:**

- − **Download a publication from ResearchGate**
- − **Download a repository from GitHub**
- − **Download a sample from EBSCO**
- − **Download an article from Academia.edu**
- − **Download an article from arXiv**
- − **Download an article from EconStor**
- − **Download an article from JSTOR**
- − **Download an article from MPRA**
- − **Download an article from PLoS**
- − **Download an article from PubMed Central**
- − **Download an article from RePEc**
- − **Download an article from SSRN**
- − **Export/save a sample on EBSCO**
- − **Save a bookmark on Citavi**
- − **Save a bookmark on JSTOR**
- − **Save a bookmark on Mendeley**
- − **Write a post on StackOverflow**

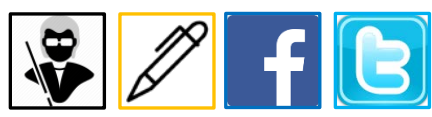

#### **…professors:**

- − **Cite academic research on Wikipedia**
- − **Comment on a post about academic research on Facebook**
- − **Favor a tweet about academic research**
- − **Like a post about academic research on Facebook**
- − **Reply to a tweet about academic research**
- − **Retweet a tweet about academic research**
- − **Share a post about academic research on Facebook**
- − **Share a post about academic research on LinkedIn**
- − **Share a scientific video on Youtube**
- − **Write a post about academic research on Facebook**
- − **Write a tweet about academic research**
- − **Write a post about academic research on LinkedIn**
- − **Write a post about academic research on Wordpress**

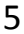

### **Usage of Actions: Correlations "Frequency - #recent publications"**

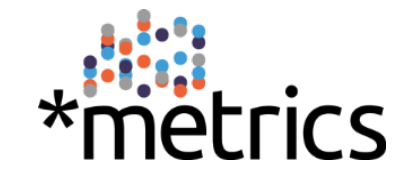

6 **\***

**\***

• **Actions that correlate positively and significantly with the number of traditional publications during the last 5 years:** 

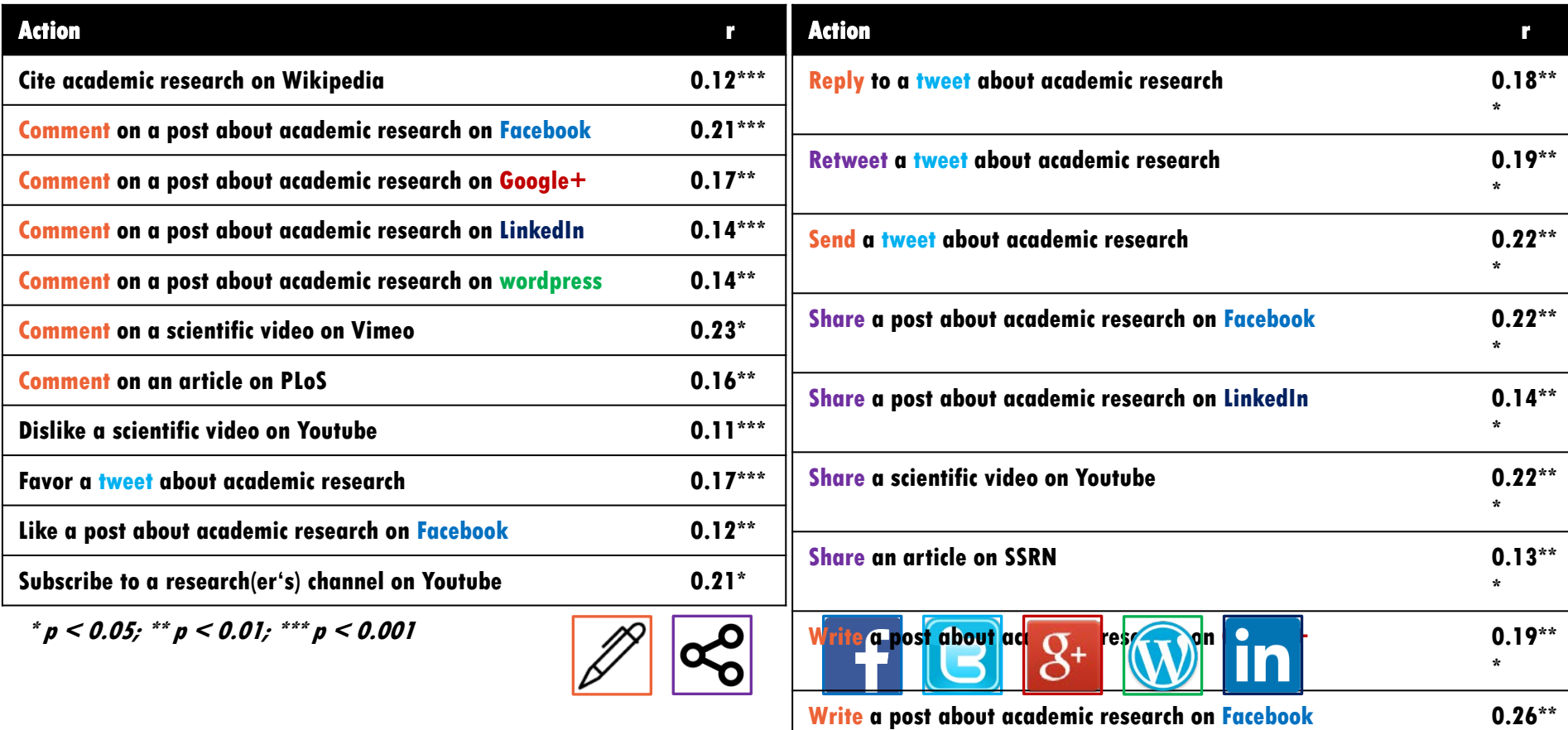

**Write a post about academic research on LinkedIn 0.22\*\***